# **QGIS Application - Feature request #8926 Set the color of the Selection Tool bounding box**

*2013-10-21 12:33 PM - Eric Goddard*

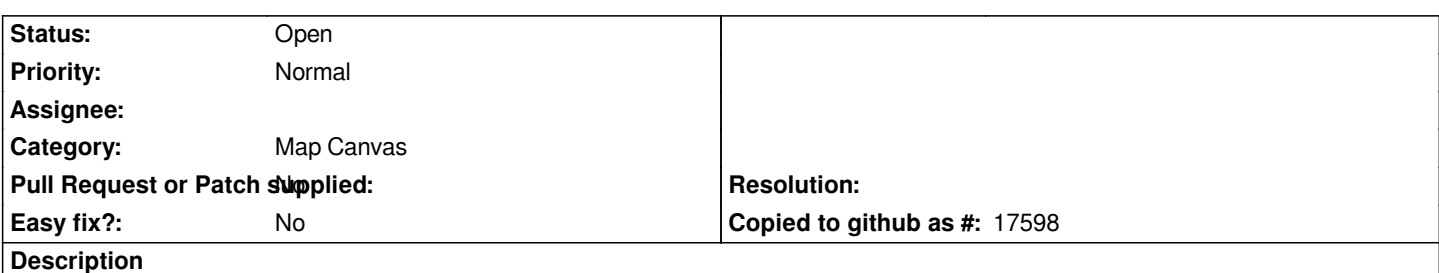

*When using the Select Features tool, the default color (light gray) of the bounding box within which the features will be selected is difficult to see against the white canvas background and certain feature colors. It would great if the color could be changed similar to the Measure tools' 'Rubberband Color' setting.*

### **Associated revisions**

## **Revision 4ddc948c - 2013-11-03 03:05 PM - Salvatore Larosa**

*[Fixes #8926, #8987] add alpha channel for rubber band in extentSelector*

#### **History**

#### **#1 - 2013-11-03 06:06 AM - Salvatore Larosa**

*- Status changed from Open to Closed*

*Fixed in changeset commit:"4ddc948c7b2ab0bc4c8d32093c10b4b532434f49".*

#### **#2 - 2013-11-03 06:17 AM - Salvatore Larosa**

*Sorry, the fix was not for this issue.*

*Anyone could reopen it ? I cannot seem to change issue status!*

## **#3 - 2013-11-03 09:13 AM - Giovanni Manghi**

*- Target version set to Future Release - High Priority*

*- Status changed from Closed to Open*

#### **#4 - 2017-05-01 12:48 AM - Giovanni Manghi**

*- Easy fix? set to No*